# **Table of Contents**

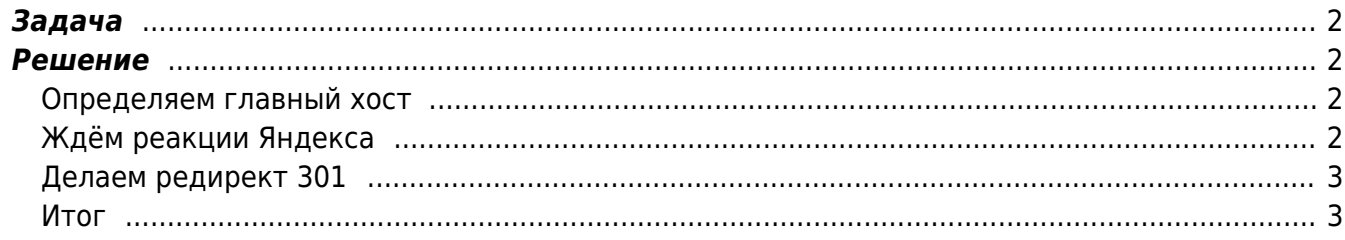

#### [redirect](https://kibi.ru/tags/redirect?do=showtag&tag=redirect), [yandex,](https://kibi.ru/tags/yandex?do=showtag&tag=yandex) [google](https://kibi.ru/tags/google?do=showtag&tag=google)

## <span id="page-1-0"></span>**Задача**

Перенести сайт с одного доменного имени на другой с сохранением позиций ТИЦ и PR.

### <span id="page-1-1"></span>**Решение**

Для склеивания PR, ТИЦ с Яндекса и Гугла при замене домена чаще всего используют такую последовательность действий:

По состоянию на 2010 год поисковики по прежнему обрабатывают 302 код ответа веб сервера (302 temp — документ перемещен временно) "кто во что горазд". Поисковые роботы чаще всего в первые дни при получении 302 кода игнорируют его, а затем просто обрабатывают его как 301 - навсегда. Поэтому четко сказать, как все пройдет затруднительно. Именно поэтому вместо более теоретически правильного для начала переноса кода сервера 302 (временно), мы будем использовать сразу 301 (перенесен навсегда), с некоторыми дополнениями.

Итак, последовательность действий при смене домена должна быть такой.

#### <span id="page-1-2"></span>**Определяем главный хост**

Воспользовавшись специальной директивой, созданной для поисковиков определяем главный хост - домен из двух зеркал, т.е. в директиву Host в файлах robots.txt заносим главный домен, далее ждем пока не увидим, что нужный домен стал реально основным.

В текстовом файлике - robots.txt обязательно на старом, да и можно и на новом домене пишем следующее:

1. "Disallow: /cgi-bin" - по рекомендации яндекса ставим директиву Disallow с любым корректным параметром, далее если [http://new\\_name.ru](http://new_name.ru) главное зеркало - главный новый сайт, то наиболее универсальный robots.txt будет выглядит так:

User-Agent: \* [Disallow:](http://www.robotstxt.org/wc/norobots.html) /cgi-bin Host: www.new\_name.ru

Кстати говоря, для Яндекса после этого [http://www.new\\_name.ru](http://www.new_name.ru) будет главным доменом, а [http://new\\_name.ru](http://new_name.ru) (без www) и если есть и другие домены будут "является неглавными зеркалом сайта". То есть с "www" вы уж сразу определяйтесь.

Стоит так же отметить что Host- директива носит рекомендательный характер и не все поисковики её выполняют, но для яндекса рамблера она вполне работоспособна.

### <span id="page-1-3"></span>**Ждём реакции Яндекса**

\$ Мариеф и в трад д разна ующего текста, т.е. любой символ, который может и отсутвовать вовсе <u>2024/05/18:22:45 означает ту часть идуалного пути, которая расположена внутей Нервоиения IVII и PR</u>

ВКООРВКФА авритку второй парк и належно значитии ломен, и если в ответ получаем-

"Указанный вами сайт является неглавным зеркалом сайта www.old\_name.ru" значит ждем.<br>'redirect|R I=codel' (вызывает редирект) Префикс в Подстановке old\_name.ru" значит ждем.<br>Если "Caйт www.new\_name.ru уже проиндексирован" ссовления милли и полнена уже проиндектория в транит, двигаемся дольше: пужно<br>запастись ферпением, и закакого-ти бесяцами времени на полько теперь. (перенаправление).<br>Если нет никакого кода в подстановке ответ будет с HTT

<span id="page-2-0"></span>ПЕРЕМЕЩЕН). Если вы хотите использовать другие коды ответов в диапазоне 300-400, просто Шелаем репилектСЮ или используйте одно из следующих символических имён: temp (Поумолчанию), permanent, seepther,

Даза варубеженне при вкорых меньчи борослер и какор собразования ритьторичестве рателяция енять быя презивания с ператору (asteroged with the Superset of Supersyte Supersyte Supersyte Supersyte Supersyte Su break в языке С. Используйте этот флаг для того, чтобы не преобразовывать текущий URL преобразования корневого URL из ('/') в реальный, например, '/e/www/'.

Есть специальный форма<sup>рт в</sup>ознитерь-фабобере дветь может быть любым именем HTTP МІМЕ-заголовка. Это ищется в HTTP запросе.

или выполненная средствами Модуля mod\_rewrite - URL преобразований который, как правило,<br>доступен директивы RewriteCond. Flags список следующих флазований который, как правило,<br>доступен долько на платных хостингах Rewrite  $\binom{14}{5}$ \$ http://new htaccess.net.ru/\$1 [L,R=301] [NC] RewriteRule"

<span id="page-2-1"></span>BewriteCond %{HTTP\_HOST} ^old\_htaccess\.net\.ru\$ [NC] RewriteRule ^(.\*)\$ http://new\_htaccess.net.ru/\$1 [L.R=301]

Вправемно жен расшифрельсилараметровпустить пункт 1, то яндекс на время просто выбросит страницы из индекса... на период переезда длительностью вплоть до тех же 2-4 месяцев.

Если одновременно сделать первое и третье, и хост и редирект то получим по существу только 3 пункт, так как редирект распространяется на все файлы, содержащиеся на сайте, в том числе и на robots.txt, в итоге он становиться вне игры.

From: https://kibi.ru/ - Киби.ru

Permanent link: https://kibi.ru/joomla/pereezd?rev=1289751714

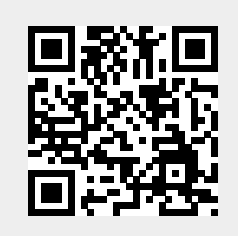

Last update: 2010/11/14 19:21